## Посчитать сумму всех элементов массива

def filleven(x):  $i=0$  $sum=0$ while  $i$  -len $(x)$ :  $sum+=x[i]$  $i+=1$ print(sum)

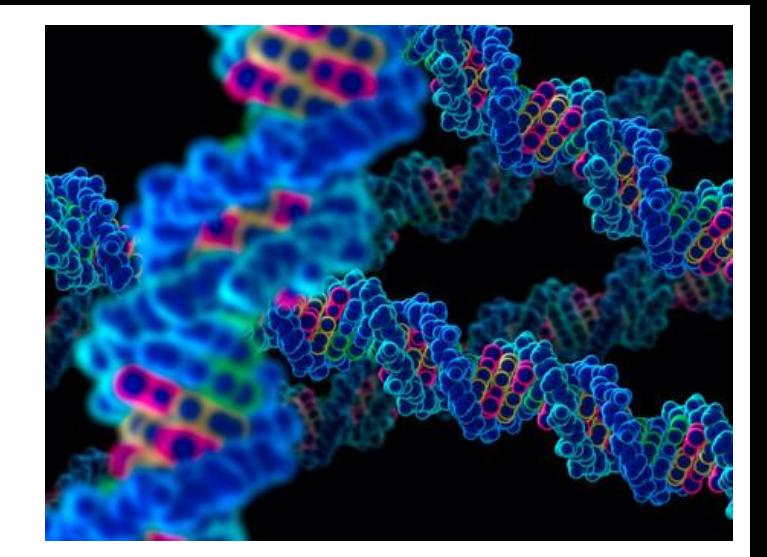